МИНИСТЕРСТВО НАУКИ И ВЫСШЕГО ОБРАЗОВАНИЯ РОССИЙСКОЙ ФЕДЕРАЦИИ МИНИСТЕРСТВО ОБРАЗОВАНИЯ И НАУКИ РЕСПУБЛИКИ ТАДЖИКИСТАН МЕЖГОСУДАРСТВЕННОЕ ОБРАЗОВАТЕЛЬНОЕ УЧРЕЖДЕНИЕ ВЫСШЕГО ОБРАЗОВАНИЯ «РОССИЙСКО-ТАДЖИКСКИЙ (СЛАВЯНСКИЙ) УНИВЕРСИТЕТ»

«Утверждаю» кан естественнонаучный ф-т Аучимахмадбегов Р.С. 2023 г.

 $\n *u*$ 

# РАБОЧАЯ ПРОГРАММА УЧЕБНОЙ ДИСЦИПЛИНЫ

Информационные технологии в профессиональной деятельности

Направление подготовки - 04.03.01 "Химия" Профиль- «Общая химия» Форма подготовки - очная Уровень подготовки - бакалавриат

ДУШАНБЕ 2023

Рабочая программа составлена в соответствии с требованиями федерального государственного образовательного стандарта высшего образования, утверждённого приказом Министерства образования и науки РФ от 17 июля 2017 г. № 671

При разработке рабочей программы учитываются

• требования работодателей;

• содержание программ дисциплин, изучаемых на предыдущих и последующих этапах обучения;

• новейшие достижения в данной предметной области.

Рабочая программа обсуждена на заседании кафедры Информатики и ИТ, протокол № 1 от 29.08.2023 г.

Рабочая программа утверждена УМС ЕНФ, протокол №1 от 30.08.2023 г.

Рабочая программа утверждена Ученым советом ЕНФ, протокол №1 от 31.08.2023 г.

Заведующий кафедрой, к.э.н., доцент

Абдулхаева Ш.Р.

Лешукович А.И.

Зам. председателя УМС факультета, к.э.н.

Разработчик, д.ф.-м.н., профессор

Хасанов Ю.Х.

#### **Расписание занятий дисциплины**

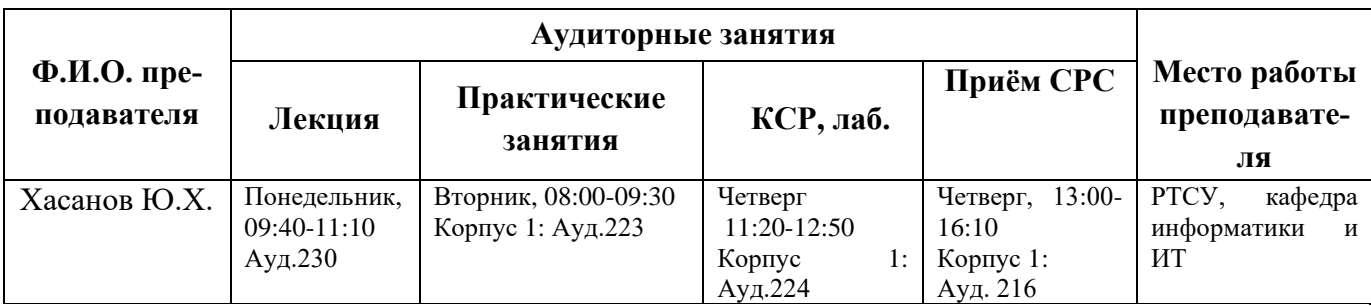

### **1. ЦЕЛИ И ЗАДАЧИ ИЗУЧЕНИЯ ДИСЦИПЛИНЫ**

Дисциплина «Информационные технологии в профессиональной деятельности» изучается студентами 1 курсов направления 04.03.01 «Химия» и направлена на изучение операционных систем и их приложения на пользовательском уровне.

**1.1.** Цели изучения дисциплины «Информационные технологии в профессиональной деятельности» является приобретение студентами знания о роли информатики в развитии различных отраслях; расширение кругозора и приобретение навыков алгоритмического мышления; усвоение методов современной информационной технологии на базе персональных компьютеров; приобретение базового знания в области компьютерной обработки информации; умение корректно, с точки зрения специалистов информационных центров сформулировать и поставить задачу.

**1.2.** Задачи изучения дисциплины является овладение навыками работы с операционными системами, программными продуктами, пакетами прикладных программ и умением решать теоретические задач экономических явлений и инженерно-экономических задач вычислительными средствами и методами вычислительной математики.

**1.3.** В результате изучения дисциплины "Информационные технологии в профессиональной деятельности" у обучающихся формируются следующие общекультурные профессиональные компетенции которые указаны в таблице 1.

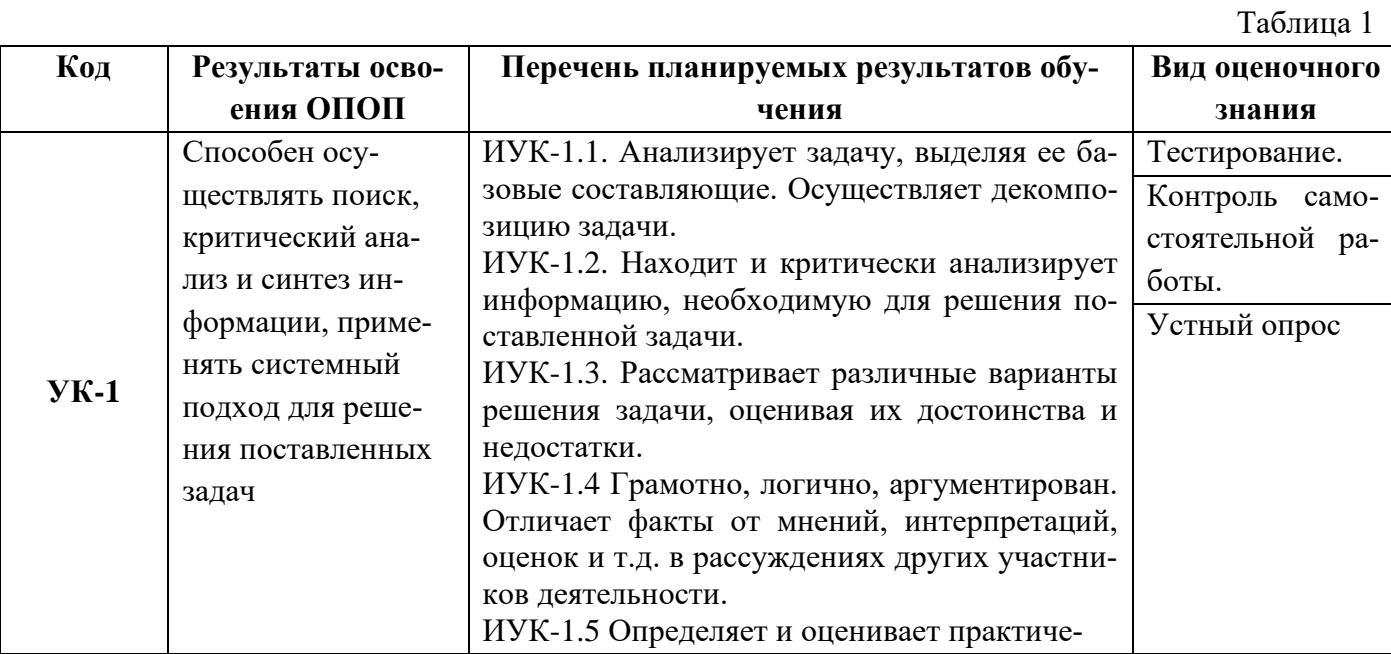

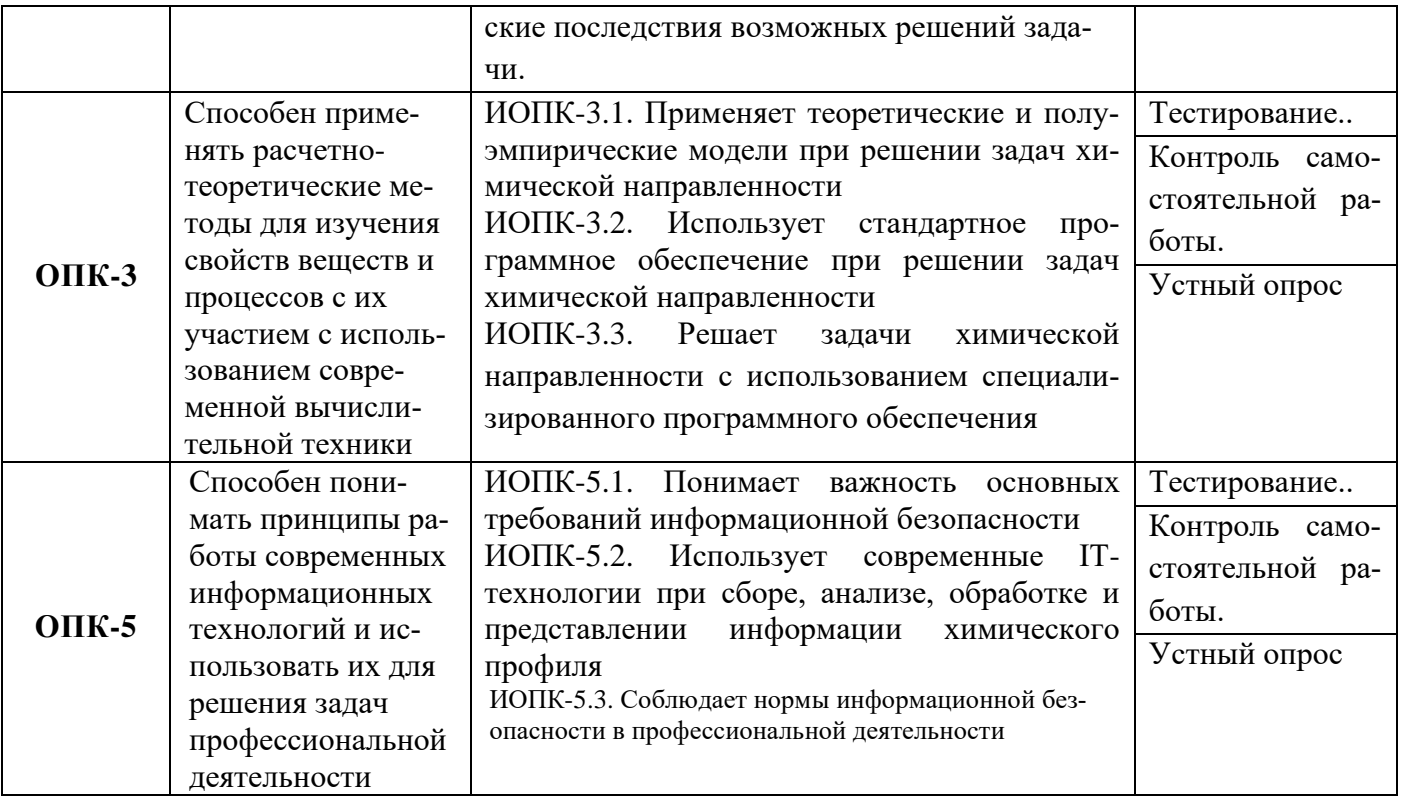

## 2. МЕСТО ДИСЦИПЛИНЫ В СТРУКТУРЕ ОПОП

Дисциплина «Информационные технологии в профессиональной деятельности» изучает все процессы сбора, обработки, хранения и передачи информации средствами информационной технологии и разработка программ с применением методов структурного программирования. Она является вариативной обязательной дисциплиной (Б1.0.10), изучается в 1семестре. Дисциплина «Информационные технологии в профессиональной деятельности» содержательно и методически взаимосвязана с дисциплинами ОПОП, которые указаны в таблице 2.

Таблина 2

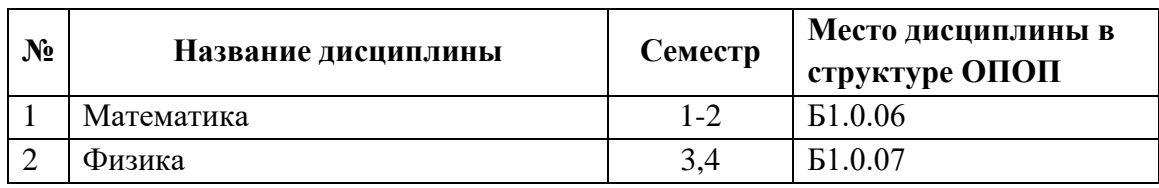

## 3. СТРУКТУРА И СОДЕРЖАНИЕ КУРСА

Объём дисциплины составляет 9 зачётных единиц, всего 324 часов, из которых лекции составляют 32 часа, лабораторные занятия - 32 часов, КСР - 32 часов, практика 64 часов, СРС-115 часов. Дисциплина изучается в 1-2 семестрах очной формы обучения.

# 3.1 Структура и содержание теоретической части курса

## Тема 1. Информация, информатика и информационные технологии. История развития и архитектура ЭВМ (2 ч.)

Тема посвящена изучению основным понятиям и задачам информатики; место информатики среди других наук; роль информатики и вычислительной техники в развитии информационной службы органов управлении; перспективы и темпы развития информационных компьютерных систем. Также изучается история развития и поколения ЭВМ; общие понятия об информации; способы представления информации; принципы Фон-Неймана; основные устройства ЭВМ; современные персональные компьютеры; взаимосвязь устройств обработки информации; машинные носители информации. В лабораторном занятии студенты показывают остаточные знания по навыкам работы с ЭВМ, которые приобретены по общеобразовательной программе обучения.

## **Тема 2. Операционные системы и операционные среды (2 ч.)**

Тема посвящена следующим разделам: Представление о системе команд. Представление о программном управлении работой ЭВМ. Понятие об операционной системе и ее функции. Классы операционных систем (ОС). Системные и прикладные программы. Взаимодействия пользователя с ОС. Классификация программных средств. Классификация операционных систем. Принципы работы программных продуктов семейства Microsoft Office. Основные сведения о MS DOS. Основные команды MS DOS. Файловая система MS DOS. Лабораторное занятие проводится в лаборатории кафедры и студенты работают в среде операционной системы MS DOS. Работают с файлами и каталогами. Также работают с программной оболочкой Norton Commander.

#### **Тема 3. Операционная система MS Windows (2 ч.)**

Рассматриваются следующие разделы: Общие сведения об операционной системы Windows. Основные операции в Windows**.** Режимы работы Windows. Меню и панель инструментов. Справочная система Windows. Работа с документами. Работа с новым документом. Печать документов. Управление печатью. Работа с окнами. Операции с файлами: образование копий файлов. Переименование файлов. Сортировка файлов в списке. Поиск файлов на жестком диске. Операции с папками. Работа с несколькими папками. В лабораторной работе студенты работают с в среде операционной системы MS Windows ХР. Работают с графическом редактором Paint.

#### **Тема 4. Работа с приложениями MS Windows (2 ч.)**

В рамке этой темы изучаются: Окно Мой компьютер. Программа Проводник. Панель управления. Правила обращения с гибкими дисками. Форматирование диска. Системные инструменты. Стандартные приложения: графический редактор Paint. Текстовый редактор WordPad.

#### **Тема 5. Текстовый редактор MS Word (2 ч.)**

Основные понятия и принципы использования текстовых редакторов. Редакторы текстов. Редакторы документов. Издательские системы. Общие сведения о редакторе Word. Пользовательский интерфейс. Управление файлами. Создание и открытие файлов. Импорт и экспорт документа.

#### **Тема 6. Оформление документа в MS Word (2 ч.)**

Прямое форматирование символов и абзацев. Анимационные эффекты. Копирование и просмотр параметров форматирование символов. Компоновка страницы. Обрамление и фон абзацев. Создание и форматирование списков.

#### **Тема 7. Табличный процессор MS Excel (2 ч.)**

Общие сведения о табличных процессорах. Пользовательский интерфейс Excel. Работа с таблицей как с файлом. Основные приемы работы в Excel. Гиперссылки в Excel. Диаграммы и графики. Технология проектирования таблицы. Слияние документа Word и данных Excel.

## **Тема 8 Формулы и функции в MS Excel (2 ч.)**

Вычисления в таблицах. Структура формулы. Относительные и абсолютные ссылки. Мастер функций. Массивы формул. Сообщение об ошибках. Финансовые и математические функции.

#### **Тема 9. Работа с базами данных в MS Excel (2 ч.)**

Создание списка (БД). Редактирование записей с помощью формы. Фильтрация списка. Выбор элементов списка с помощью автофильтра. Функции для работы со списками.

#### **Тема 10. Основные структуры алгоритмов (2 ч.)**

Этапы решения задач на ЭВМ. Интуитивное понятие алгоритма. Алгоритмы и способы их описания. Алгоритм, как точный порядок выполнения действий. Свойства алгоритмов: определенность, точность, массовость, результативность, дискретность, конечность. Способы представления алгоритмов. Типовые этапы разработки алгоритмов. Блок-схема, как графическая интерпретация алгоритма. Основные элементы, используемые при построении блок-схем. Правила построения алгоритмов на языке блок-схем. Основные методы проектирования алгоритмов. Базовые конструкции алгоритмов: следование, разветвление, цикл.

#### **Тема 11. Основные элементы языка программирования (2 ч.)**

Общая характеристика алгоритмического языка Бейсик. Структура языка программирования. Символы языка. Простейшие конструкции языка. Числа, переменные и стандартные функции языка. Арифметические выражения языка.

## **Тема 12. Базовые средства языка программирования (2 ч.)**

Состав алгоритмического языка: Алфавит, лексема, выражение, оператор. Идентификаторы, ключевые слова, знаки операций, константы, комментарии.

## **Тема 13. Линейные программы (2 ч.)**

Основные операторы языка. Правила написания программ. Операторы ввода и вывода. Оператор присваивания. Оператор комментарии. Оператор конец программы END. Линейные алгоритмы и линейные программы. Вычисления значений функций. Оператор PRINT USING.

### **Тема 14. Разветвляющиеся программы (2 ч.)**

Операторы условного перехода IF THEN. Оператор безусловного перехода GOTO. Базовая конструкция разветвление. Программа с условным оператором. Создание цикла с помощью операторов перехода. Решения итерационных задач с помощью операторов перехода.

## **Тема 15. Операторы цикла (2 ч.)**

Базовая конструкция цикл. Формат оператора цикла FOR NEXT. Оператор цикла с шагом STEP. Формирование циклов. Операторы DATA и READ. Одномерные массивы. Формирование двойных циклов. Двойные массивы данных.

#### **Тема 16. Работа с подпрограммами (2 ч.)**

Выполнения совокупности повторяющихся действий. Подпрограмма в программе. Обращение к подпрограмме оператором GOSUB. Оператор возврата RETURN. Обращение программ к другим подпрограммам.

#### **Тема 17. Определение нестандартных функций (2 ч.)**

Определение нестандартных функций оператором DEF FN. Таблица стандартных функций. Расположение оператора DEF FN в программе. Вычисление функции, описанной оператором DEF FN. Вычисляемы переходы. Операторы ON.

#### **3.2 Структура и содержание практической части курса**

Структура и содержание практической части курса включает в себя тематику и содержание практических занятий, семинаров, лабораторных работ.

## **Лабораторные работы (32 час.)**

**Лабораторная работа № 1.** Позиционные системы счисления **(2 ч.)**

**Лабораторная работа № 2.** Арифметические операции в СЧ **(2 ч.)**

**Лабораторная работа № 3.** Операционные системы **(2 ч.)**

**Лабораторная работа № 4.** Работа с в среде ОС MS Windows ХР **(2 ч.)**

**Лабораторная работа № 5.** Работа с приложениями ОС MS Windows ХР **(2 ч.)**

**Лабораторная работа № 6.** Работа в графическом редакторе MS Windows ХР **(2 ч.)**

**Лабораторная работа № 7.** Работа с файлами в MS Word (**2 ч.**)

**Лабораторная работа № 8.** Работа с таблицами в MS Word **(2 ч.)**

**Лабораторная работа № 9.** Основные приемы работы в MS Excel **(2 ч.)**

**Лабораторная работа № 10.** Мастер функций и массивы формул в MS Excel **(2 ч.)**

Лабораторная работа № 11. Разработка простейших программ (2 ч.)

Лабораторная работа № 12. Работа с операторами управления (2 ч.)

Лабораторная работа № 13. Операторы языка для формирования циклов (2 ч.)

Лабораторная работа № 14. Работа с массивами данных (2 ч.)

Лабораторная работа № 15. Работа с подпрограммами (2 ч.)

Лабораторная работа № 16. Графические операторы языка (2 ч.)

## 3.3 Структура и содержание КСР

Занятие 1. Основные понятия и залачи информатики (2 ч.) Занятие 2. Основные задачи информатизации общества (2 ч.) Занятие 3. Позиционные системы счисления (2 ч.) Занятие 4. Арифметические действия над системами счисления (2 ч.) Занятие 5. Понятие об операционной системе и ее функции. Классы ОС (2 ч.) Занятие 6. Общие сведения об операционной системе MS Windows. Занятие 7. Основные операции в MS Windows. Режимы работы MS Windows (2 ч.) Занятие 8. Текстовый редактор MS Word (2 ч.) Занятие 10. Создание и редактирование документов в ТР MS Word (2 ч.) Занятие 11. Основные приемы работы в MS Excel (2 ч.) Занятие 12. Базовые средства языка программирования (2 ч.) Занятие 13. Основные операторы языка (2 ч.) Занятие 14. Линейные и разветвляющие программы (2 ч.) Занятие 15. Формирование циклов (2 ч.)

Занятие 16. Формирования многомерных массивов данных (2 ч.)

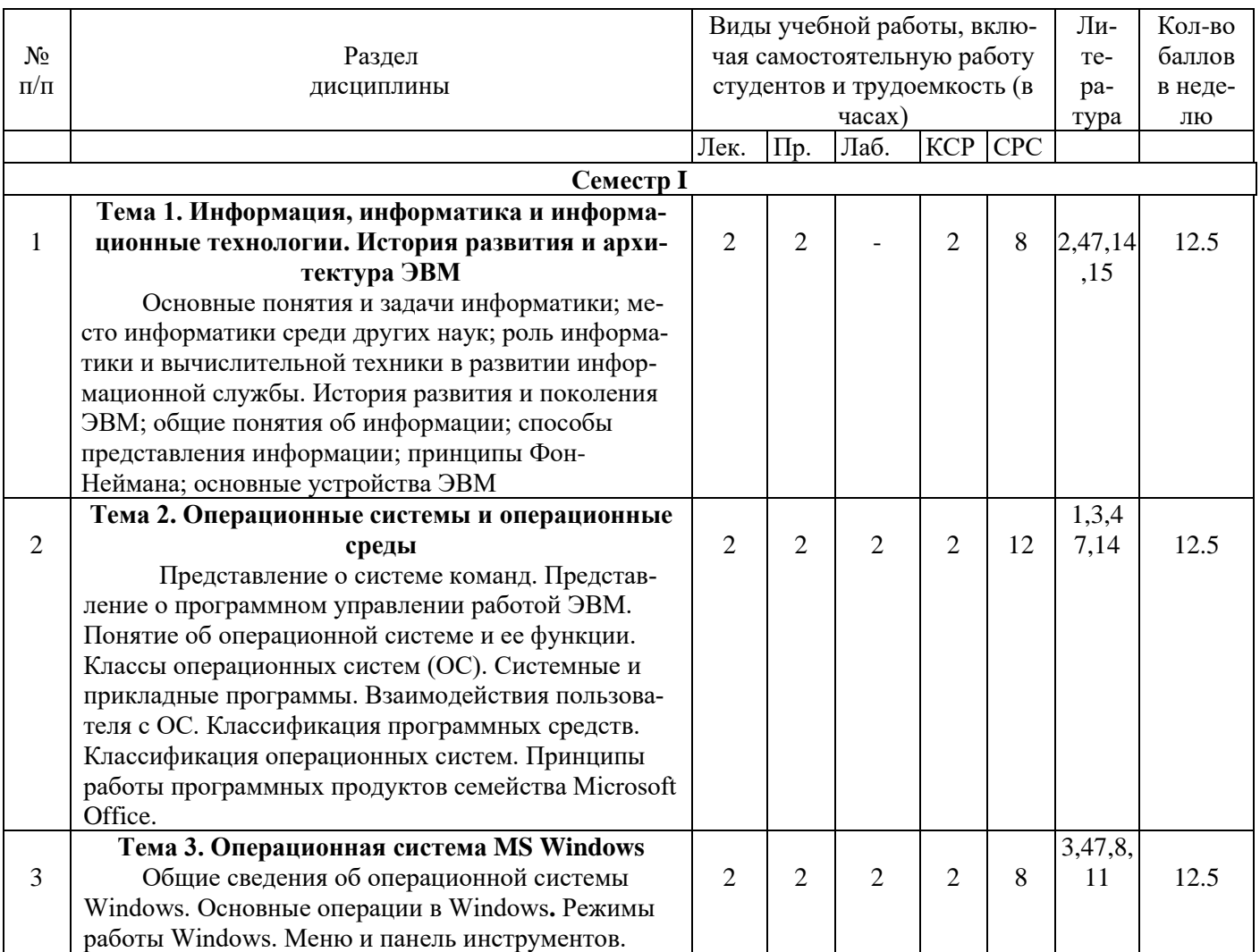

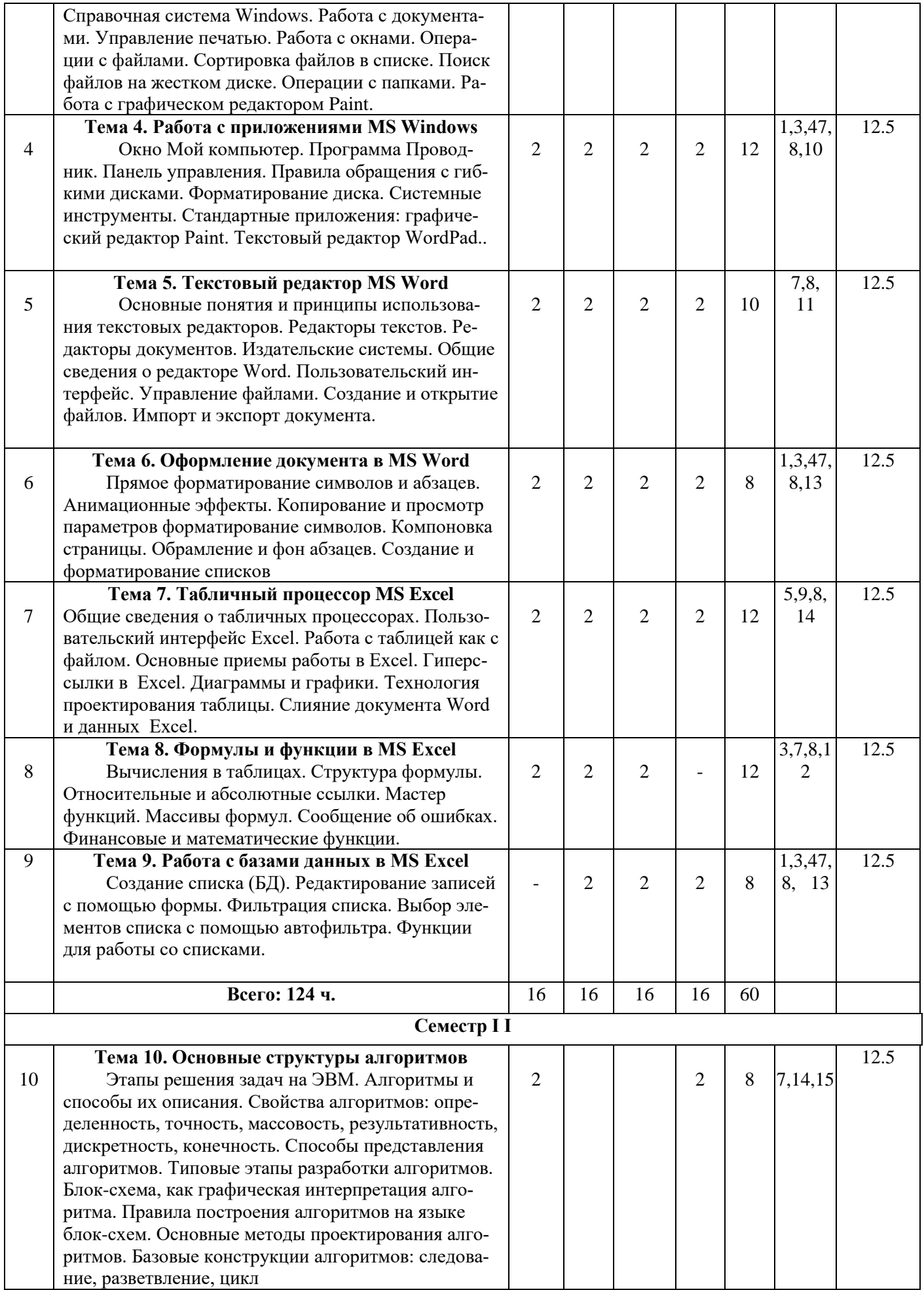

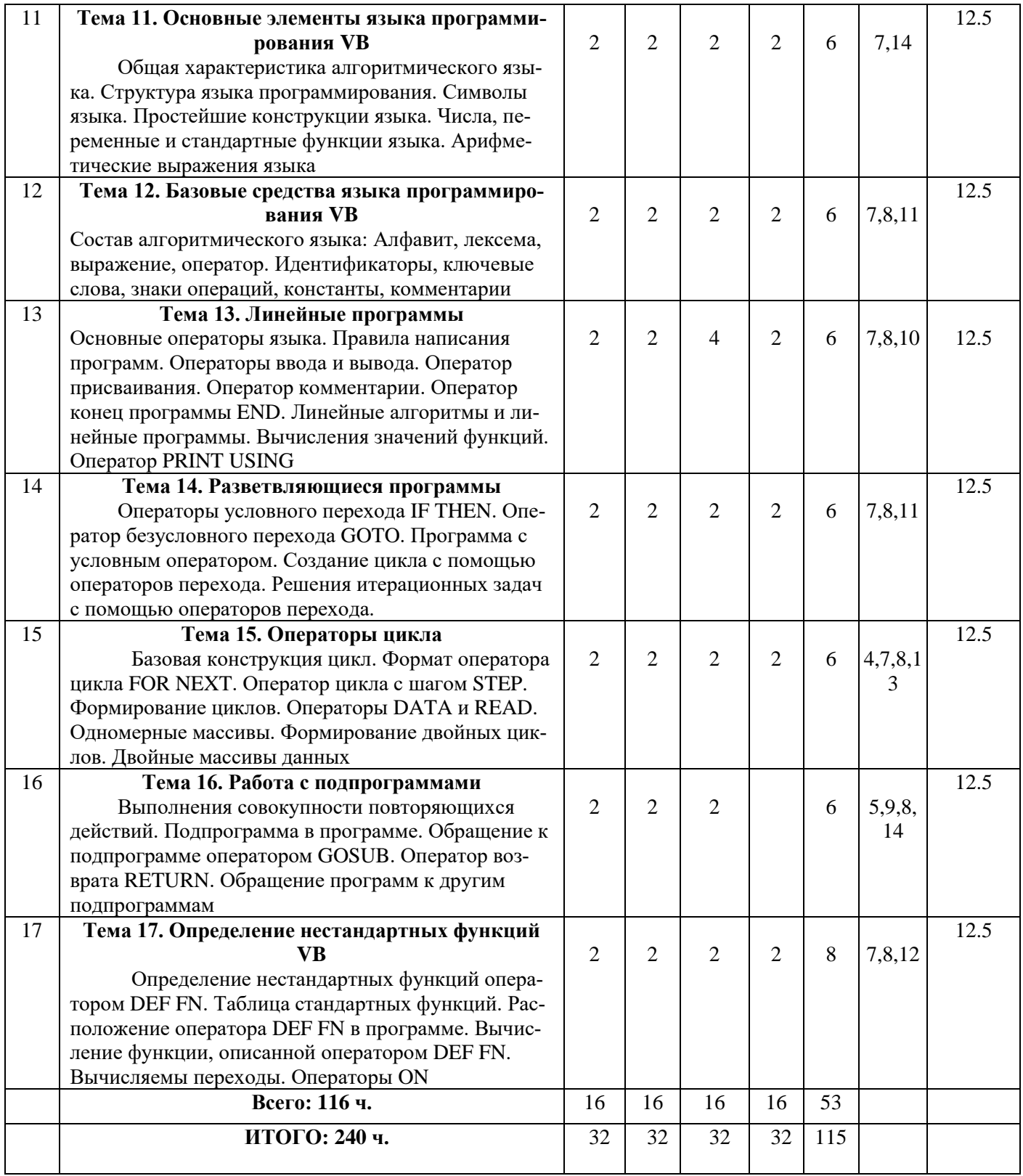

#### **Формы контроля и критерии начисления баллов**

Контроль усвоения студентом каждой темы осуществляется в рамках балльно-рейтинговой системы (БРС), включающей текущий, рубежный и итоговый контроль. Студенты **1 курсов**, обучающиеся по кредитно-рейтинговой системе обучения, могут получить максимально возможное количество баллов - 300. Из них на текущий и рубежный контроль выделяется 200 баллов или 49% от общего количества.

На итоговый контроль знаний студентов выделяется 51% или 100 баллов.

Порядок выставления баллов: 1-й рейтинг (1-7 недели по 12,5 баллов - 12,5 баллов ПК №1 (8 неделя), итого 100 баллов), 2-й рейтинг (7-15 недели по 12,5 баллов – 12,5 ПК №2 (16 неделя) баллов административных, итого 100 баллов), итоговый контроль 100 баллов.

К примеру, за текущий и 1-й рубежный контроль выставляется 100 баллов: лекционные занятия – 20 баллов, за практические занятия (КСР, лабораторные) – 32 балла, за СРС – 20 баллов, требования ВУЗа – 20 баллов, административные баллы – 8 баллов.

В случае пропуска студентом занятий по уважительной причине (при наличии подтверждающего документа) в период академической недели, деканат факультета обращается к проректору по учебной работе с представлением об отработке студентом баллов за пропущенные дни по каждой отдельной дисциплине с последующим внесением их в электронный журнал.

Итоговая форма контроля по дисциплине (зачет, зачет с оценкой, экзамен) проводится как в форме тестирования, так и в традиционной (устной) форме. Тестовая форма итогового контроля по дисциплине предусматривает: для естественнонаучных направлений – 10 тестовых вопросов на одного студента, где правильный ответ оценивается в 10 баллов, для гуманитарных направлений/специальности – 25 тестовых вопросов, где правильный ответ оценивается в 4 балла. Тестирование проводится в электронном виде, устный экзамен на бумажном носителе с выставлением оценки в ведомости по аналогичной системе с тестированием

Таблица 4.

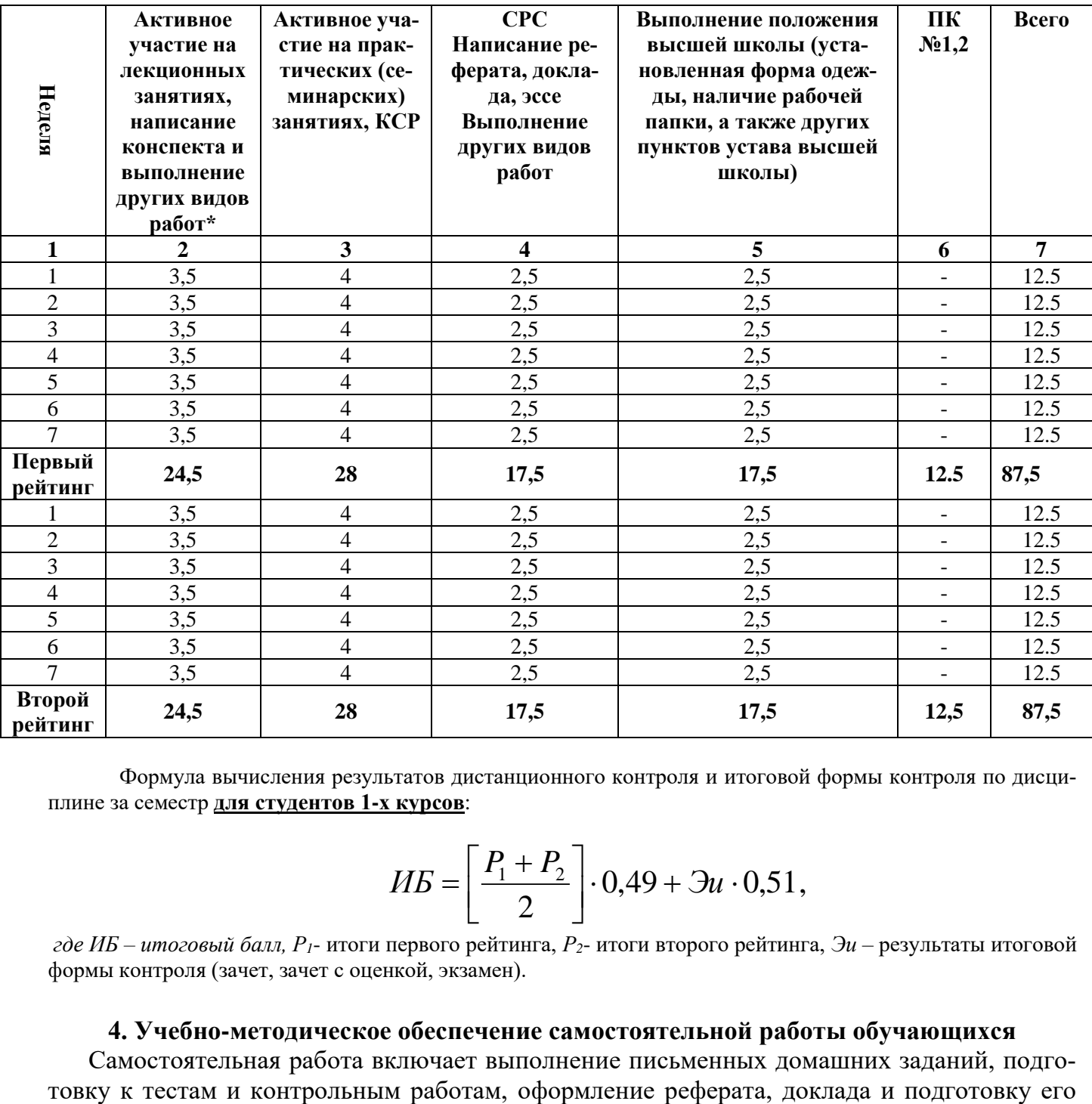

Формула вычисления результатов дистанционного контроля и итоговой формы контроля по дисциплине за семестр **для студентов 1-х курсов**:

$$
H\hspace{-0.1cm}E = \left[ \frac{P_1 + P_2}{2} \right] \cdot 0,49 + 3u \cdot 0,51,
$$

*где ИБ – итоговый балл, Р1*- итоги первого рейтинга, *Р2*- итоги второго рейтинга, *Эи* – результаты итоговой формы контроля (зачет, зачет с оценкой, экзамен).

#### **4. Учебно-методическое обеспечение самостоятельной работы обучающихся**

Самостоятельная работа включает выполнение письменных домашних заданий, подго-

презентации к защите, подготовку к зачету.

## **4. УЧЕБНО-МЕТОДИЧЕСКОЕ ОБЕСПЕЧЕНИЕ САМОСТОЯТЕЛЬНОЙ РАБОТЫ ОБУЧАЮ-ЩИХСЯ**

Учебно-методическое обеспечение самостоятельной работы обучающихся по дисциплине «Название дисциплины» включает в себя:

- 1. план-график выполнения самостоятельной работы по дисциплине, в том числе примерные нормы времени на выполнение по каждому заданию;
- 2. характеристика заданий для самостоятельной работы обучающихся и методические рекомендации по их выполнению;
- 3. требования к представлению и оформлению результатов самостоятельной работы;
- 4. критерии оценки выполнения самостоятельной работы.

План-график выполнения самостоятельной работы по дисциплине

Таблица 5.

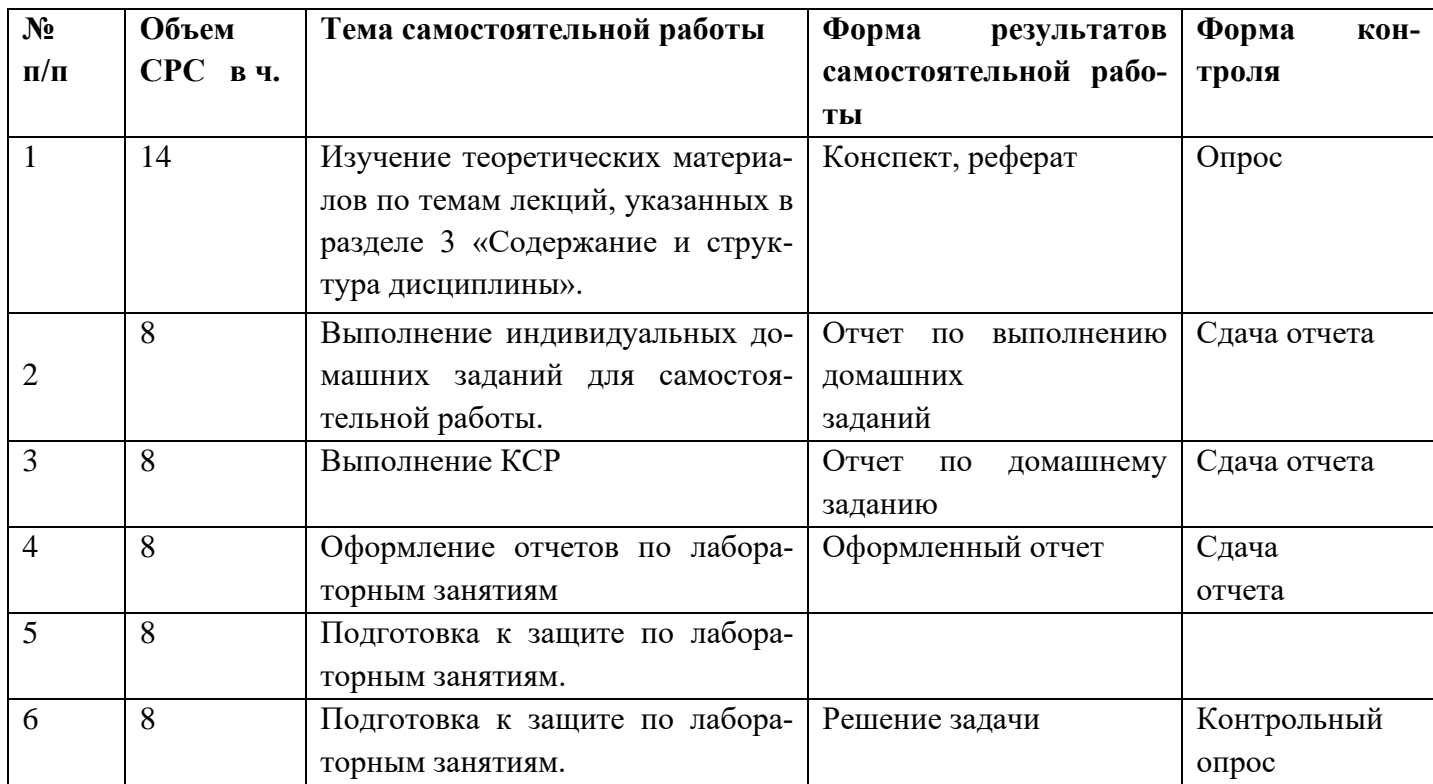

# **5. СПИСОК УЧЕБНОЙ ЛИТЕРАТУРЫ И ИНФОРМАЦИОННО- МЕТОДИЧЕСКОЕ ОБЕСПЕЧЕНИЕ ДИСЦИПЛИНЫ**

#### **5.1. Основная литература**

1. Куприянов Д. В. Информационное и технологическое обеспечение профессиональной деятельности. Учебник и практикум для вузов Финансовый университет при Правительстве РФ (г. Москва). УМО ВО 2021 255

2. Трофимов В. В. Информационные технологии в 2 т. том 1. Учебник для вузов Санкт-Петербургский государственный экономический университет (г. Санкт-Петербург). УМО ВО2021 238 стр.

3. Трофимов В. В. Информационные технологии в 2 т. том 2. Учебник для вузов Санкт-Петербургский государственный экономический университет (г. Санкт-Петербург). УМО ВО2021 390 стр.

4. Гасумова С. Е. Социальная информатика. Учебник и практикум для вузов. М.: Юрайт, 2019. 284 с.

5. Грошев А. С., Закляков П. В. Информатика. Учебник. М.: ДМК Пресс, 2019. 674 с.

6. Далингер В. А., Симонженков С. Д. Информатика и математика. Решение уравнений и оптимизация в Mathcad и Maple. Учебник и практикум для вузов. М.: Юрайт, 2019. 156 с.

7. Набиуллина С.Н. Информатика и ИКТ. Курс лекций. М.: Лань, 2019. 72 с.

8. Новожилов О. П. Информатика. Учебник. М.: Юрайт, 2014. 620 с.

9. Софронова Н. В., Бельчусов А. А. Теория и методика обучения информатике. Учебное пособие. М.: Юрайт, 2020. 402 с.

10. Трофимов В. В. Информатика. Учебник для академического бакалавриата. В 2-х томах. Том 2. М.: Юрайт, 2019. 406 с.

11. Филимонова Е. В. Информатика и информационные технологии в профессиональной деятельности. Учебник. М.: Юстиция, 2019. 216 с.

12. Хлебников А. А. Информатика. Учебник. М.: Феникс, 2017. 448 с.

13. Шмелева А. Г., Ладынин А. И. Информатика. Информационные технологии в профессиональной деятельности: Microsoft Word. Microsoft Excel: теория и применение для решения профессиональных задач. М.: ЛЕНАНД, 2020. 304 с.

## **5.2. Дополнительная литература**

14. Акулов, О. А., Медведев, Н. В. Информатика. Базовый курс: учебник / О. А. Акулов, Н. В. Медведев. – Москва: Омега-Л, 2009. – 557 с.

15. Алехина Г. В. Информатика. Базовый курс: учебное пособие / Под ред. Г. В. Алехиной. — 2-е изд., доп. и перераб. – М.: Маркет ДС Корпорейшн, 2010. — 731 с.

16. Антопольский, А.Б. Информационные ресурсы России: Научно-методическое пособие / А.Б. Антопольский. — М.: Либерия, 2014. — 424 c.

17. Велихов, А. С. Основы информатики и компьютерной техники: учебное пособие / А. С. Велихов. – Москва: СОЛОН-Пресс, 2007. – 539 с.

18. Венделева, М.А. Информационные технологии в управлении: Учебное пособие для бакалавров / М.А. Венделева, Ю.В. Вертакова. — М.: Юрайт, 2013. — 462 c.

19. Волкова В.Н. Теория информационных процессов и систем. — М.: Юрайт, 2016. — 504 с.

## **5.3 Нормативно-правовые материалы (по мере необходимости)**

## **5.4 Перечень ресурсов информационно-телекоммуникационной сети Интернет**

1. http:/[/www.citforum.ru](http://www.citforum.ru/) – материалы сайта Сервер информационных технологий.

- 2. <http://ecsocman.edu.ru/db/msg/54933.html>
- 3. <http://twt.mpei.ac.ru/ochkov/mc8Pro.book/index.htm>
- 4. [http://www.ipr.books.ru.](http://www.ipr.books.ru./)
- 5. http://www.portal.tpu.ru>f\_ic/files/school/materials.
- 6. [http://www.alleng.ru.](http://www.alleng.ru/)
- 7. [http://www.cemi.rssi.ru/rus/structur/paoem/main\\_frm.htm](http://www.cemi.rssi.ru/rus/structur/paoem/main_frm.htm)
- 8. [http://www.twirpx.com.](http://www.twirpx.com/)
- 9. http://www.vipbook.pro>pk/pk.

#### http://www.krivaksin>category/программирования.

## **5.5 Перечень информационных технологий и программного обеспечения**

Программные продукты: ОС MS Windows, MS Office, необходимые для осуществления образовательного процесса по дисциплине.

## 6. **МЕТОДИЧЕСКИЕ УКАЗАНИЯ ПО ОСВОЕНИЮ ДИСЦИПЛИНЫ**

В качестве методического указания используется учебное пособие:

Хасанов Ю.Х., Махкамов Ф.М., Информатика. Методические рекомендации и практикум. Учебное пособие. Душанбе: Ирфон. 2016. – 116 с.

Все необходимые методические указания и помощь имеются в данном пособии.

## **7. МАТЕРИАЛЬНО-ТЕХНИЧЕСКОЕ ОБЕСПЕЧЕНИЕ ДИСЦИПЛИНЫ**

Компьютерный класс с наличием необходимых программных продуктов: ОС MS Windows, MS Office, необходимые для осуществления образовательного процесса по дисциплине.

# **8. ОЦЕНОЧНЫЕ СРЕДСТВА ДЛЯ ТЕКУЩЕГО КОНТРОЛЯ УСПЕВАЕМОСТИ, ПРО-МЕЖУТОЧНОЙ АТТЕСТАЦИИ ПО ИТОГАМ ОСВОЕНИЯ ДИСЦИПЛИНЫ И УЧЕБНО-МЕТОДИЧЕСКОЕ ОБЕСПЕЧЕНИЕ САМОСТОЯТЕЛЬНОЙ РАБОТЫ СТУДЕНТОВ**

Форма итоговой аттестации - экзамен. Форма промежуточной аттестации (1 и 2 рубежный контроль).

#### **Итоговая система оценок по кредитно-рейтинговой системе с использованием буквенных символов**

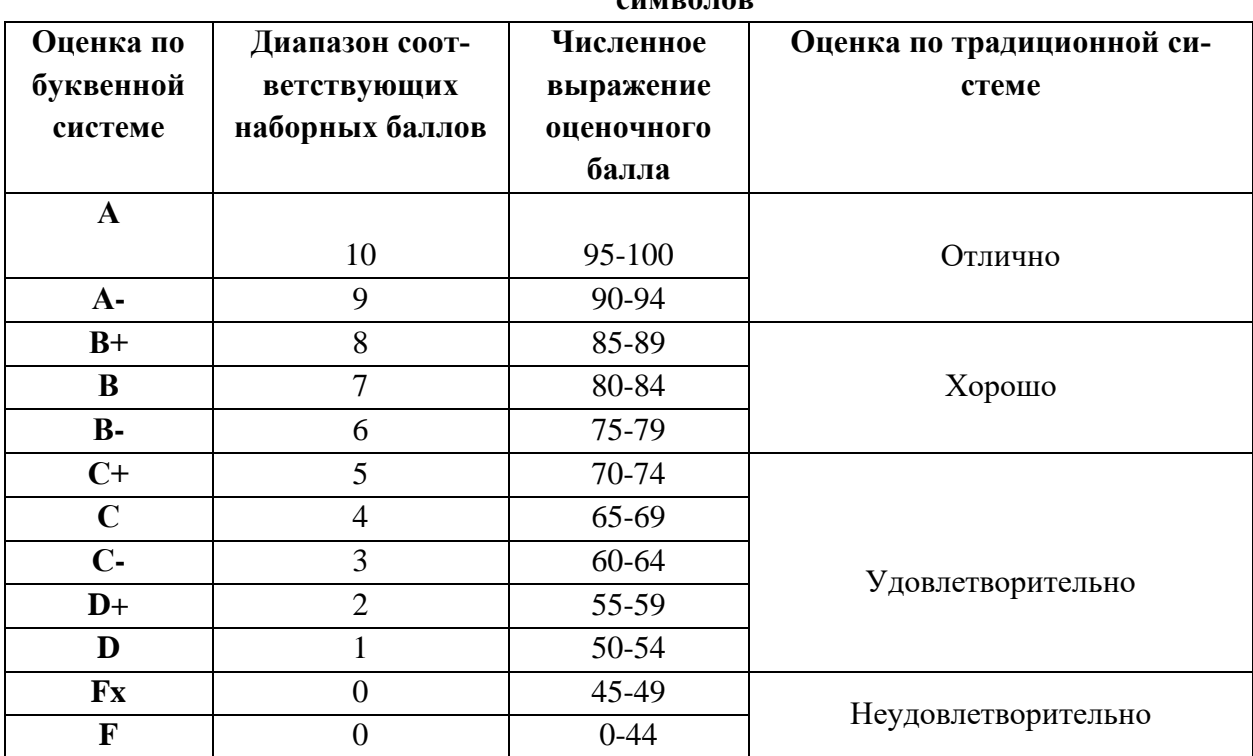

Содержание текущего контроля, промежуточной аттестации, итогового контроля раскрываются в фонде оценочных средств, предназначенных для проверки соответствия уровня подготовки по дисциплине требованиям ФГОС ВО.